## Video creation and Editing Tool Comparison

## Chart #1 - Video Creation Tools

All of the tools listed in the chart below are provided by subscription through UAS, offered for free, or have a freemium version which allows limited tools to be accessed for free.

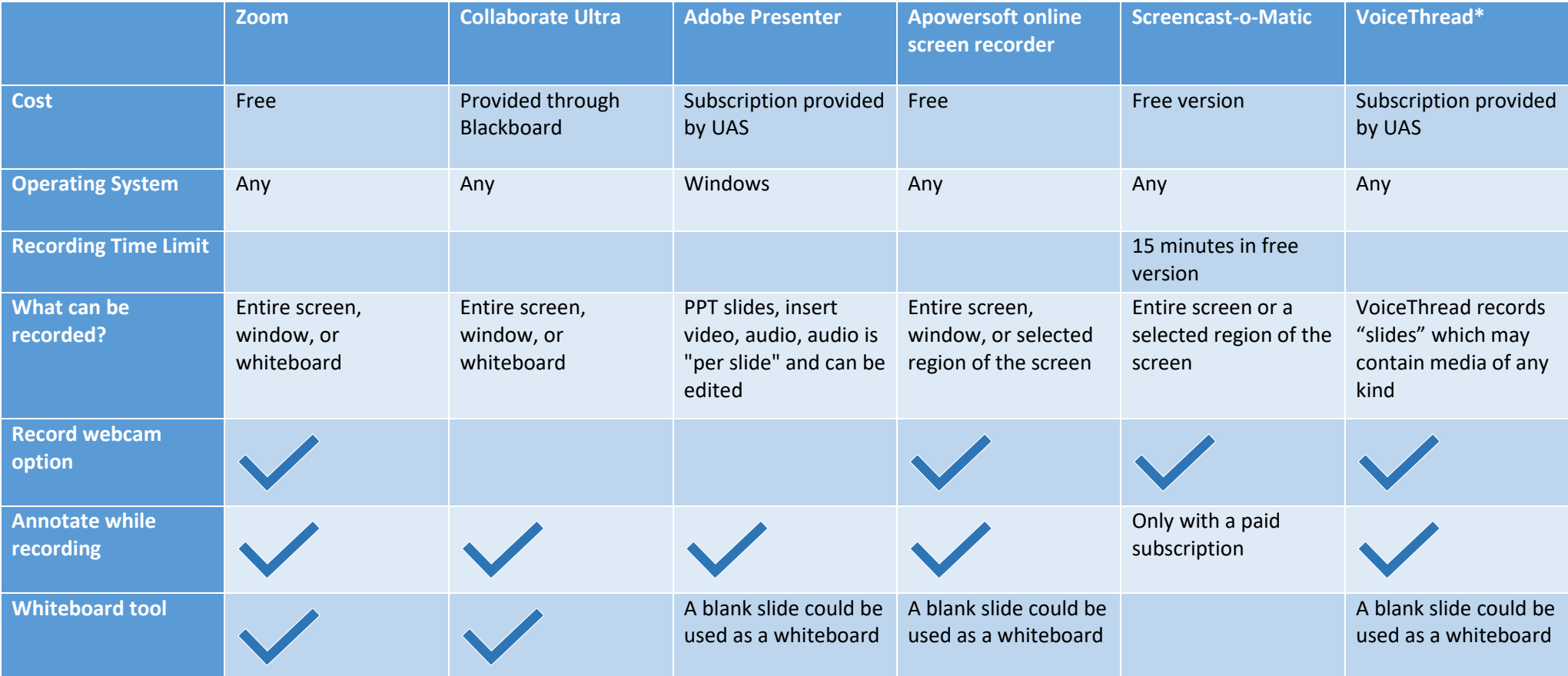

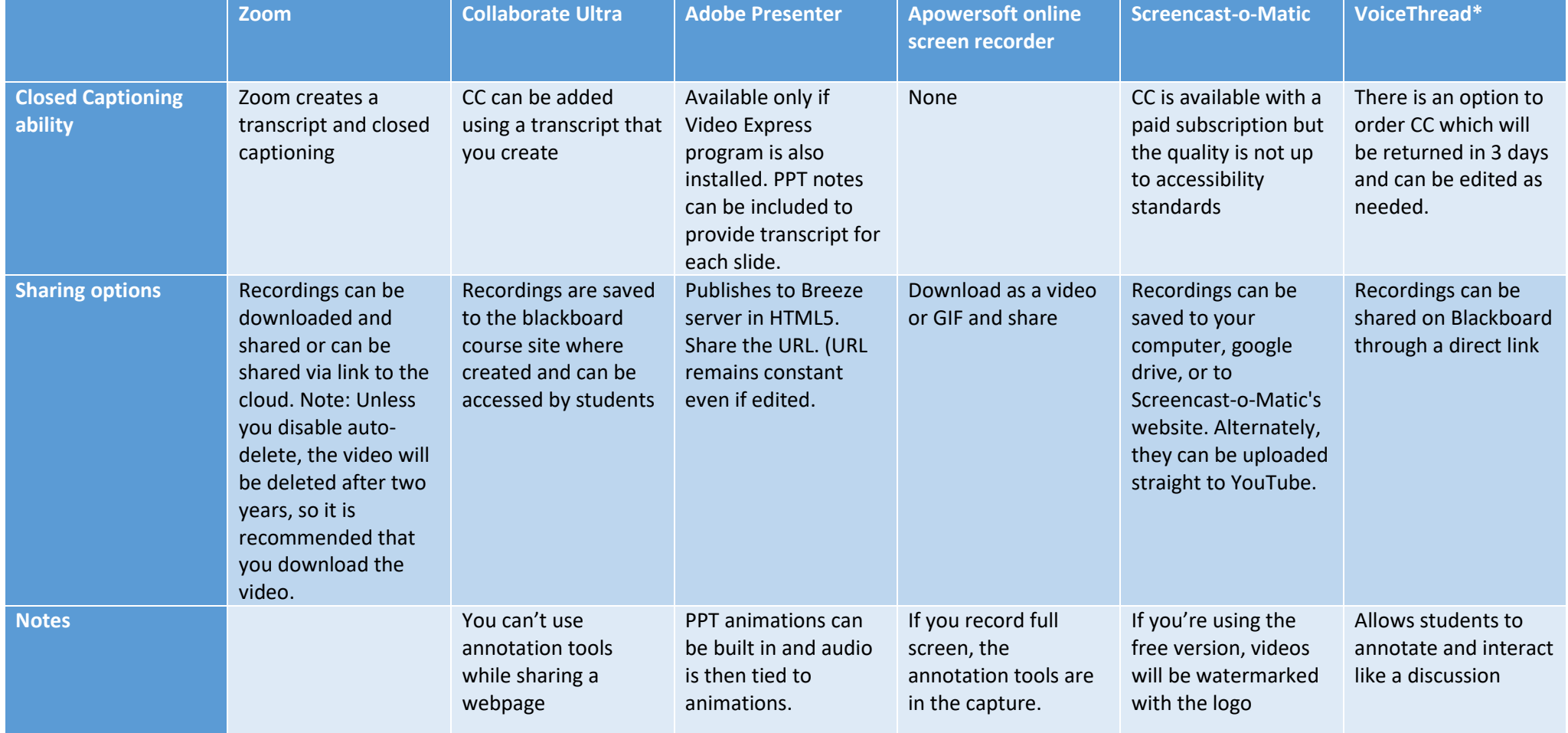

\*(VoiceThread is not technically a screen recording tool, but it does allow for recording and sharing lessons with the added bonus that students can interact)

## Chart #2 – Editing Tools

All of the tools listed in the chart below are provided by subscription through UAS, offered for free, or have a freemium version which allows limited tools to be accessed for free.

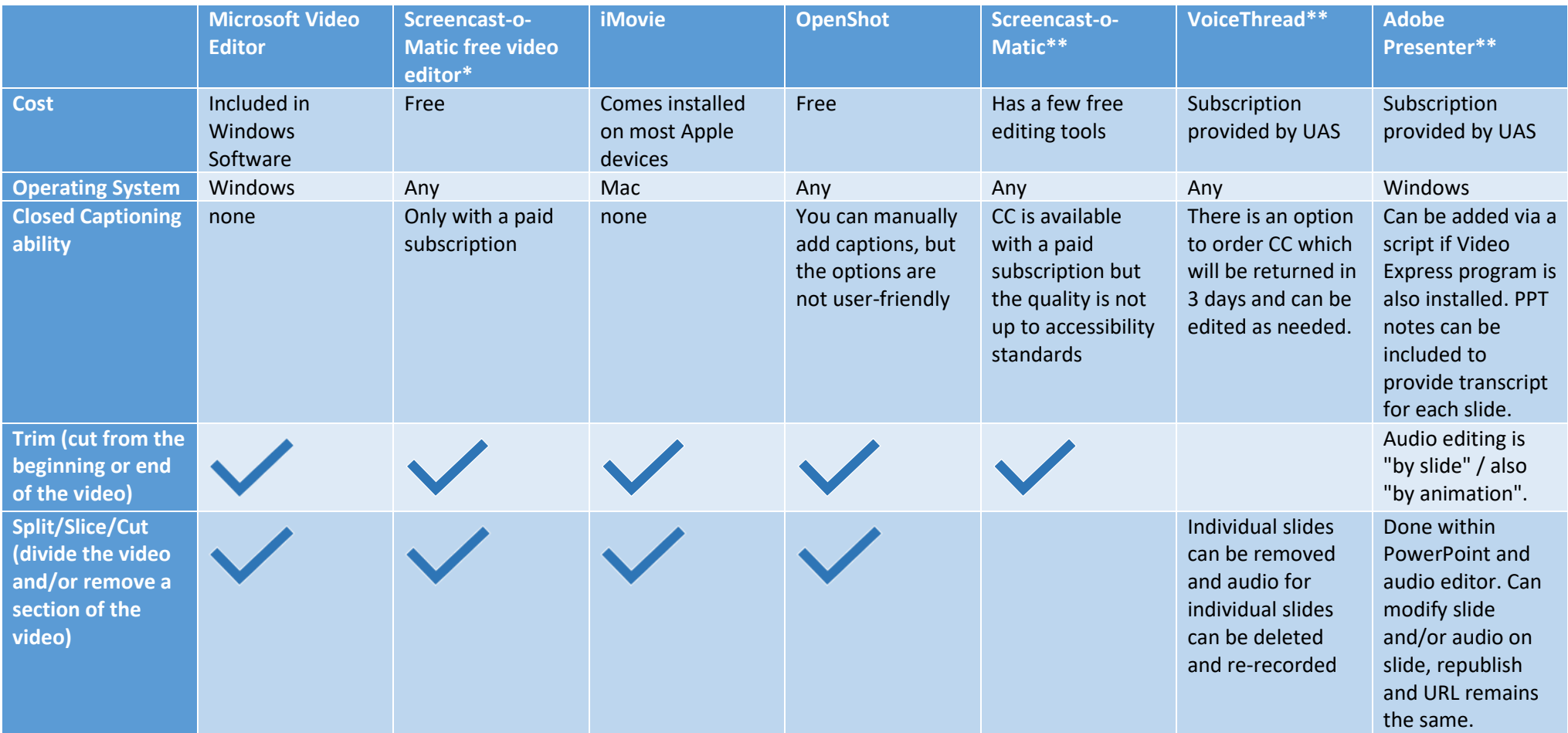

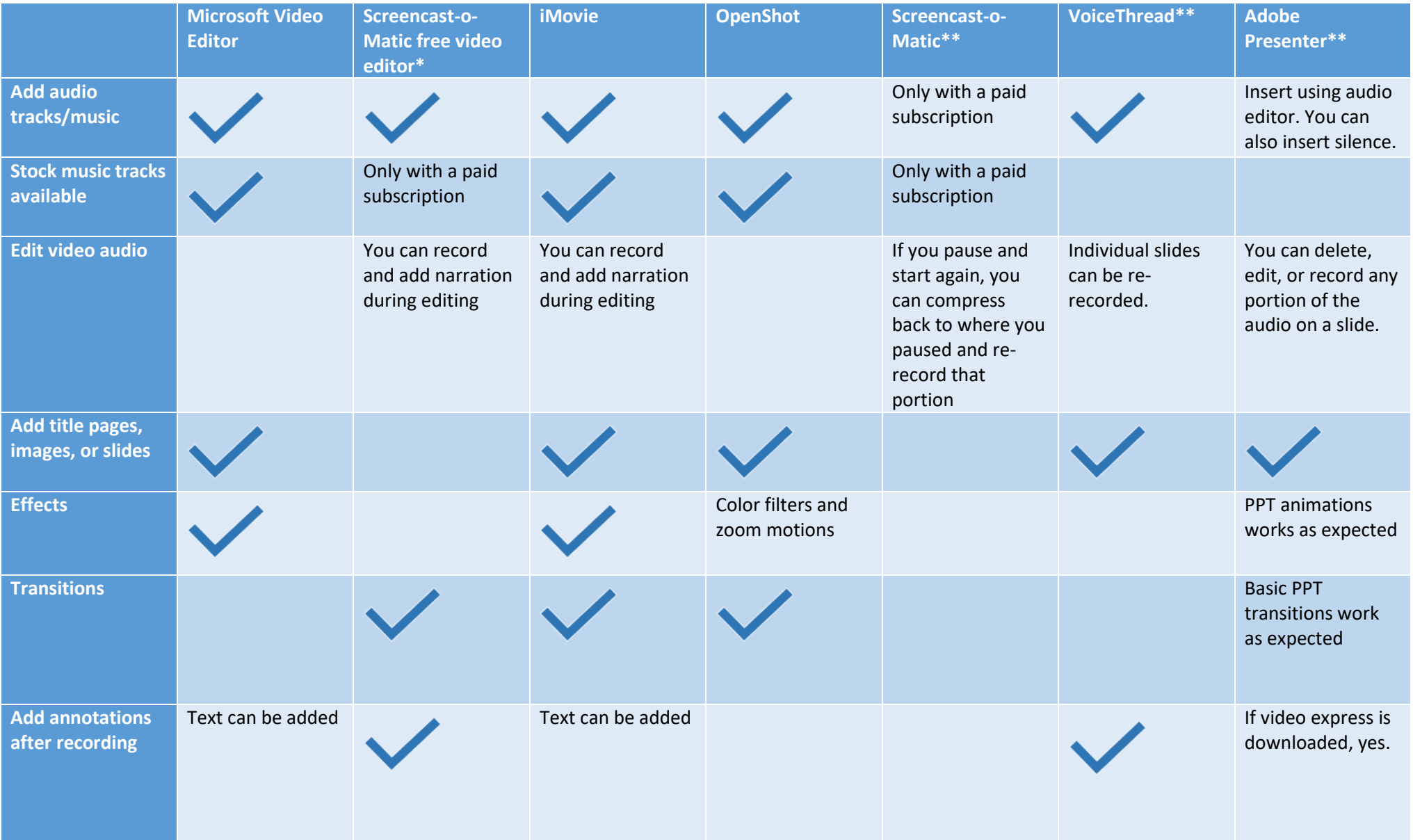

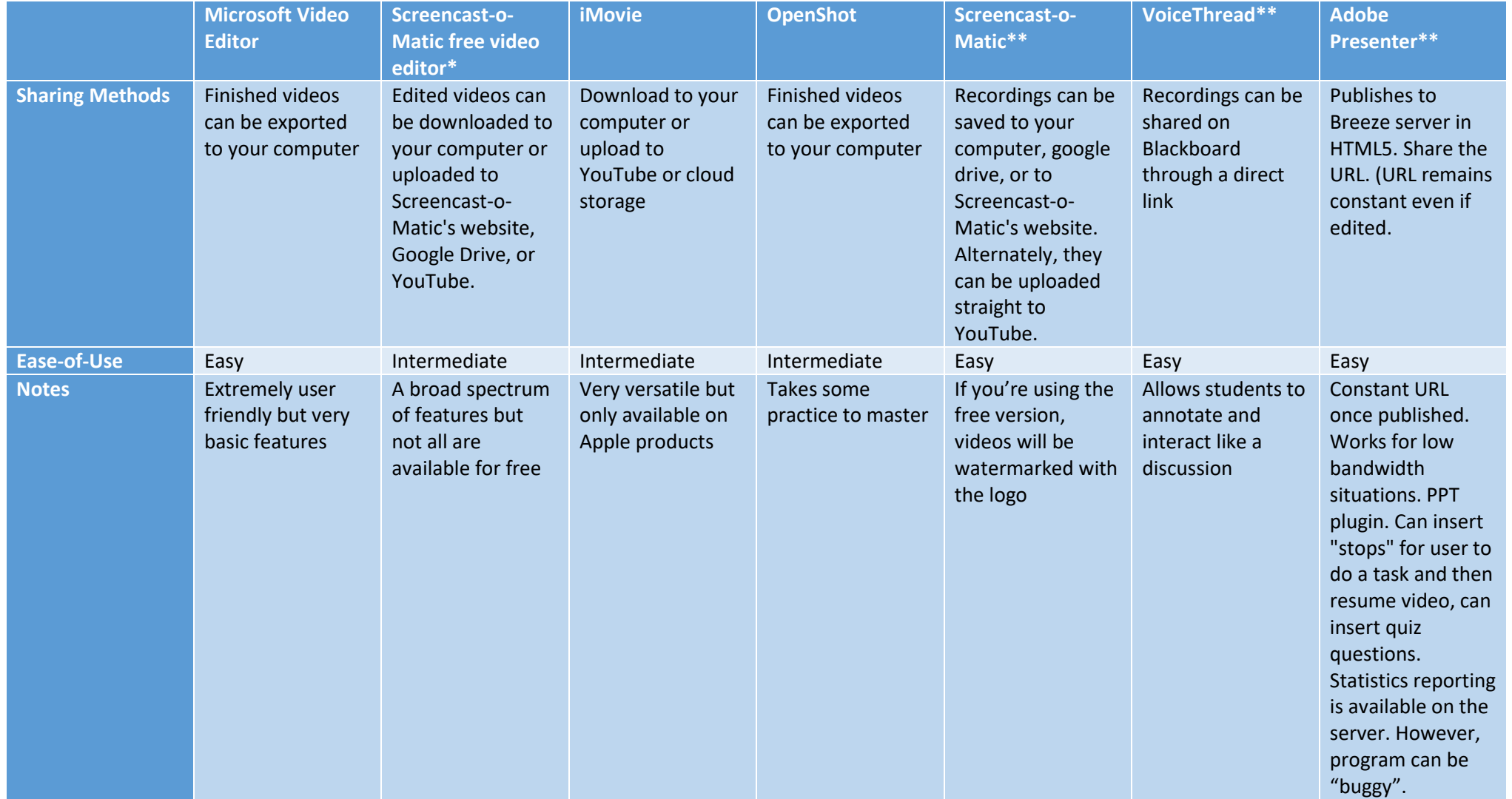

\* The free video editor is developed by the same company as the screen recorder, but it is not integrated with the recording part and can be used on any video whether you made it with Screencast-o-Matic or not.

\*\* Screencast-o-Matic, VoiceThread, and Adobe Presenter have some editing capability so they have a place on both charts.